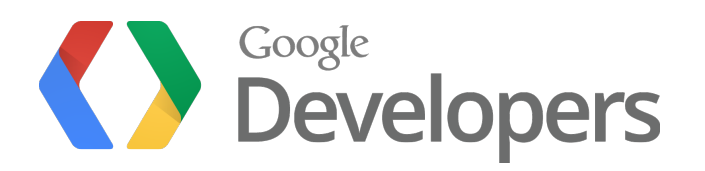

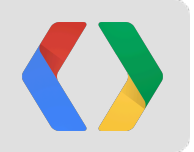

# **The Other Mapping Platform**

#### Getting your Maps into iOS

Luke Mahe Maps Developer Relations

Mano Marks Maps Developer Relations

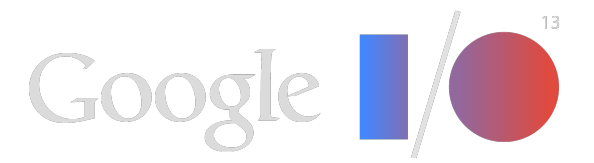

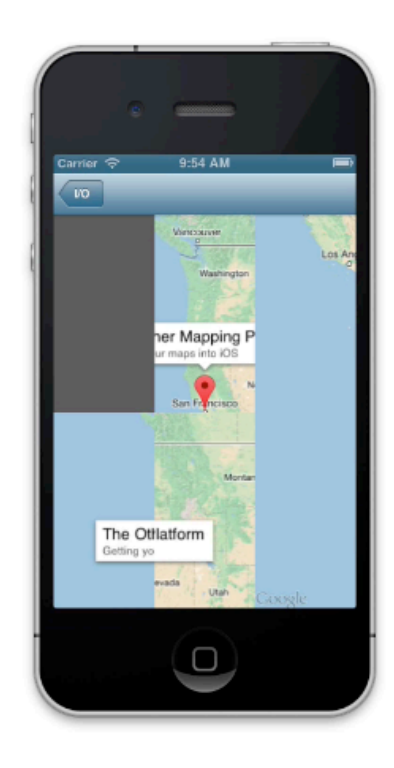

### $\bullet$

## **Google Maps for iPhone**

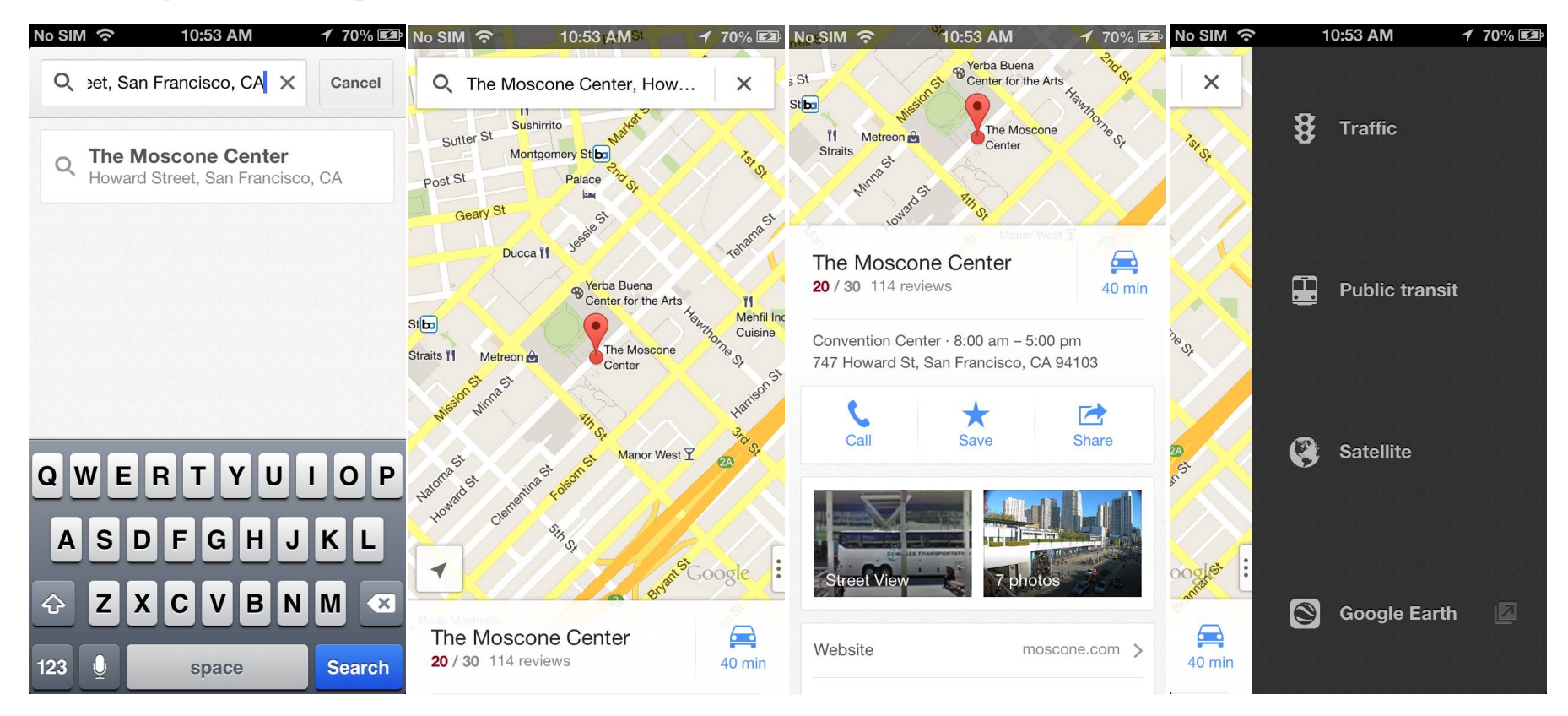

## **The SDK**

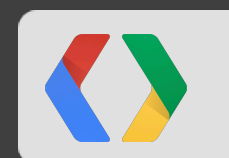

## **Release History**

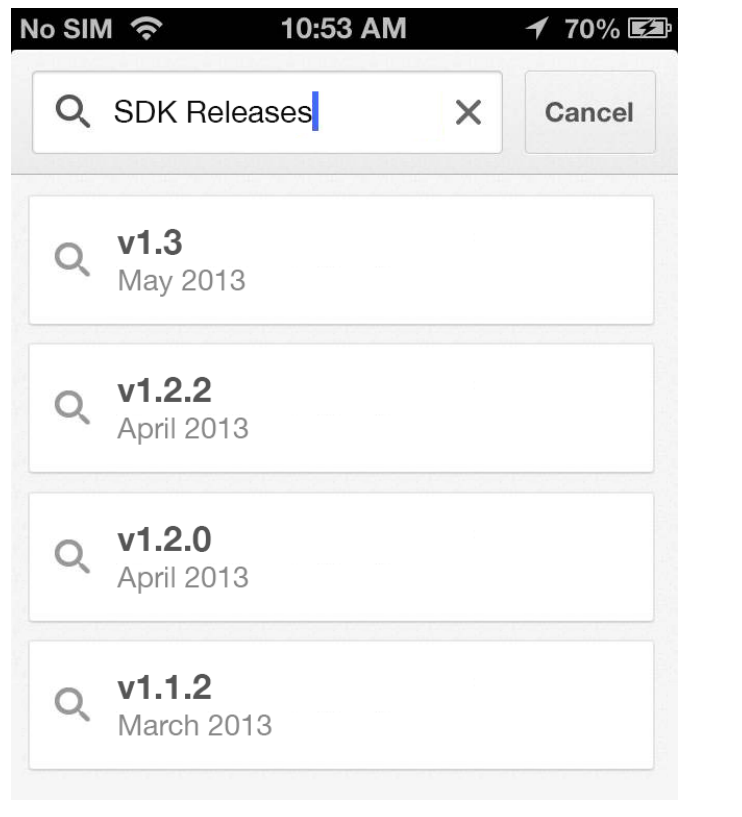

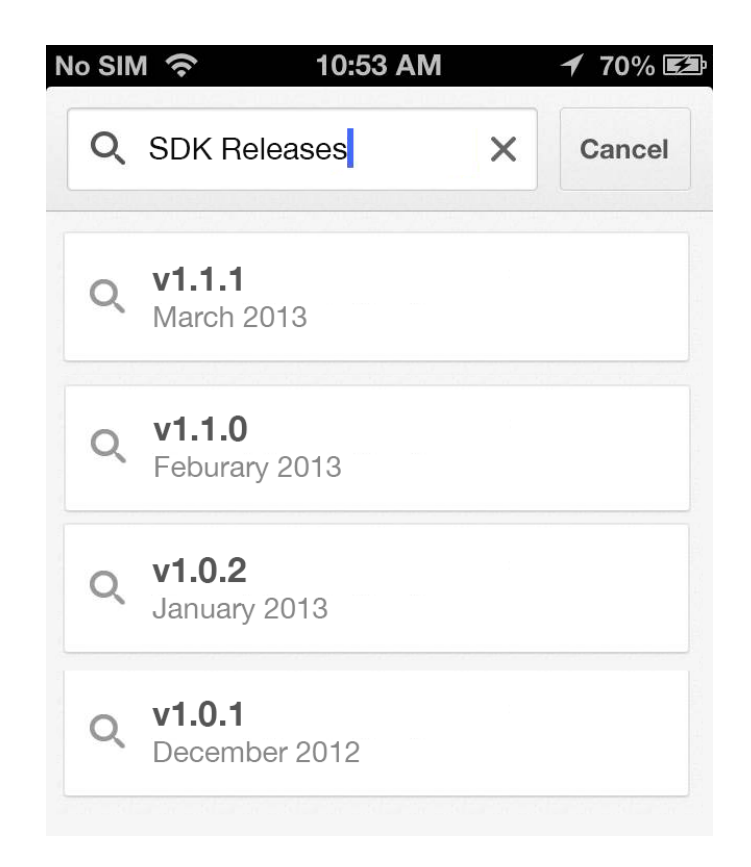

 $\langle \rangle$ 

## **Getting started**

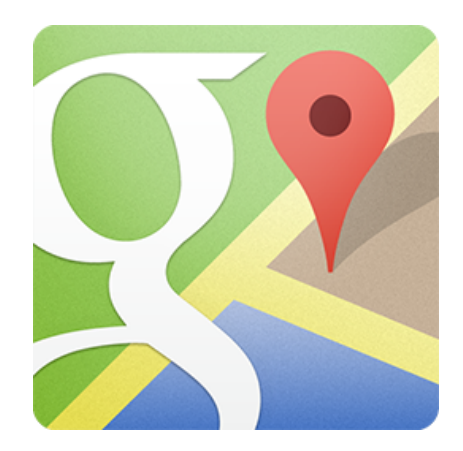

developers.google.com/maps

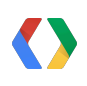

## **Static Library**

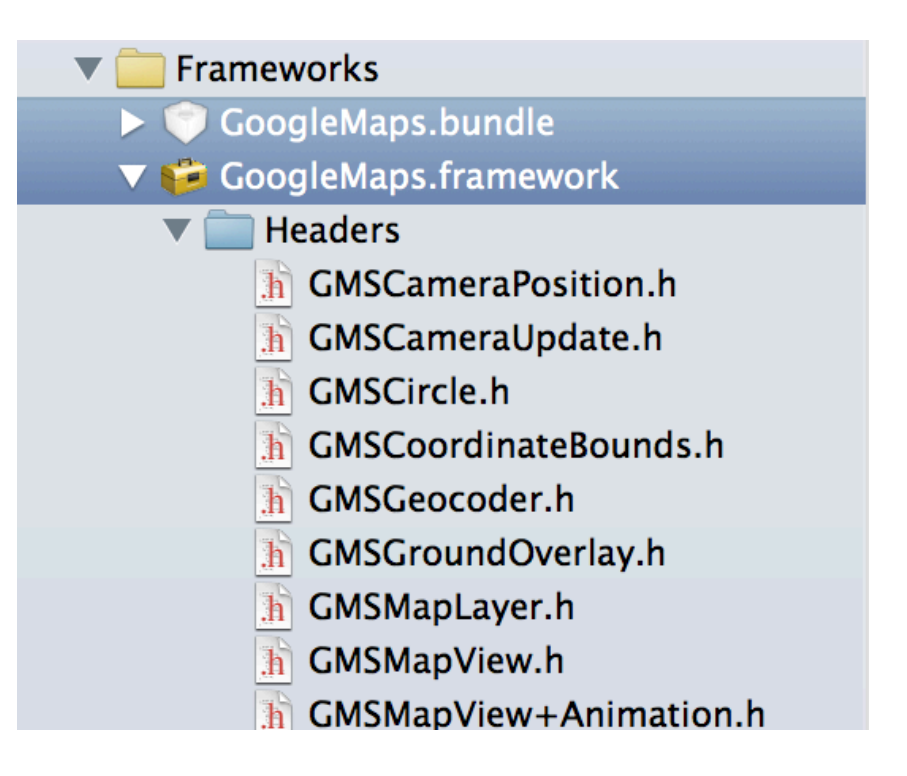

### **Storyboards**

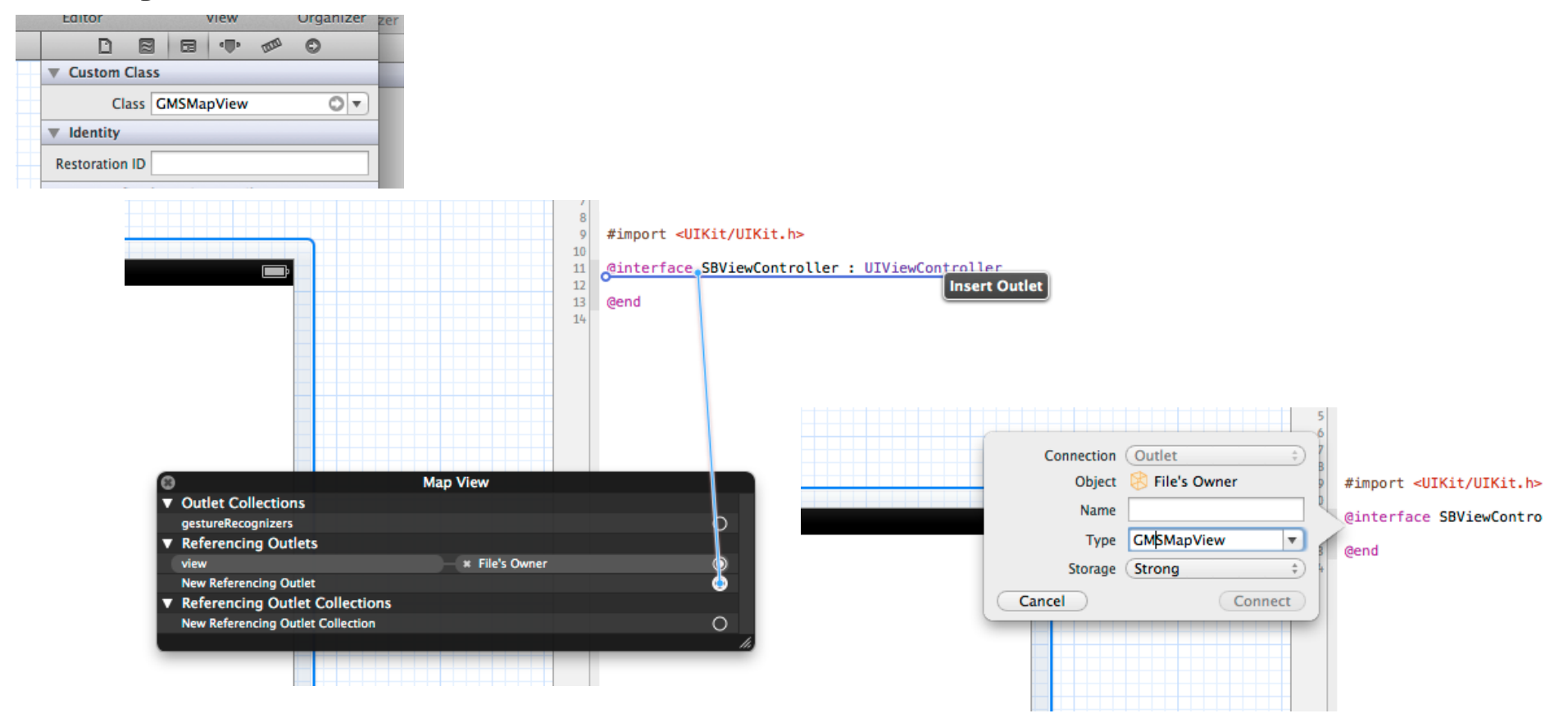

## **Super Simple Code**

 #import "YourViewController.h" #import <GoogleMaps/GoogleMaps.h> - (void)viewDidLoad {<br>
[super viewDidLoad];<br>
GMSCameraPosition \*camera =  $[\text{GMSCameraPosition}$  cameraWithLatitude:-33.868<br>  $[\text{S1.2086}]$  $20011.12$ ;<br>  $\text{seqN} = \text{GMSMapView mapWithFrame:CGRectZero camera: camera}$ ;<br>  $\text{GRSM} = \text{mapView} = \text{GMSMarket} \cdot \text{fMSMarket} \cdot \text{fMSMarket} \cdot \text{fMSMarket} \cdot \text{fMSMarket} \cdot \text{fMSMarket} \cdot \text{fMSMarket} \cdot \text{fMS朵} \cdot \text{fMSIndex} \cdot \text{fMSIndex} \cdot \text{fMSIndex} \cdot \text{fMSIndex} \cdot \text{fMSIndex} \cdot \text{fMSIndex} \cdot \text{fMSIndex} \cdot \text{fMSIndex} \cdot \text{fMSIndex} \cdot \text{fMSIndex} \cdot \$ 

**KX** 

ObjC

## **SDK Features**

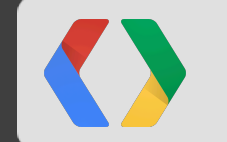

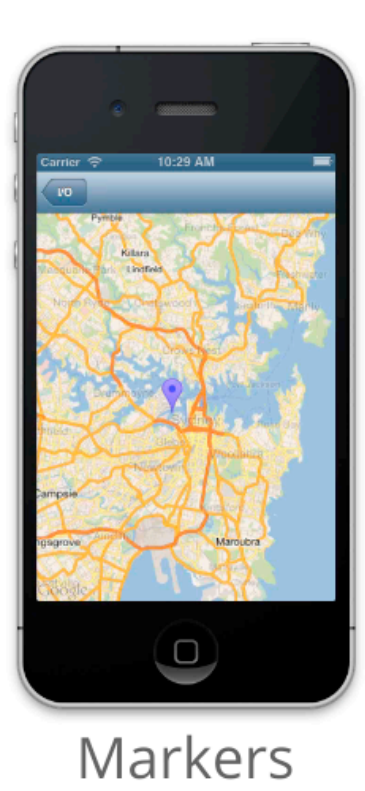

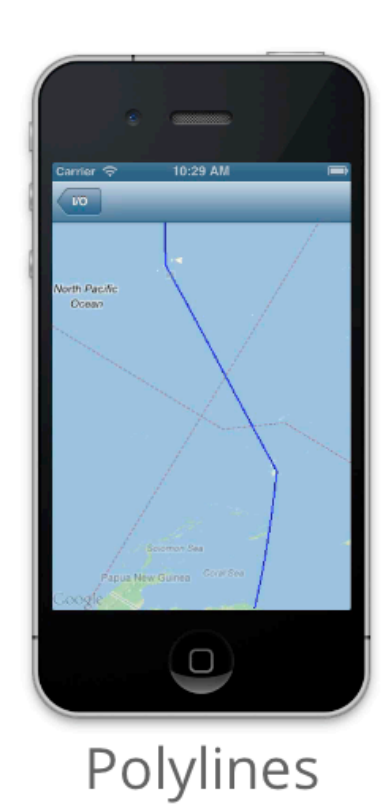

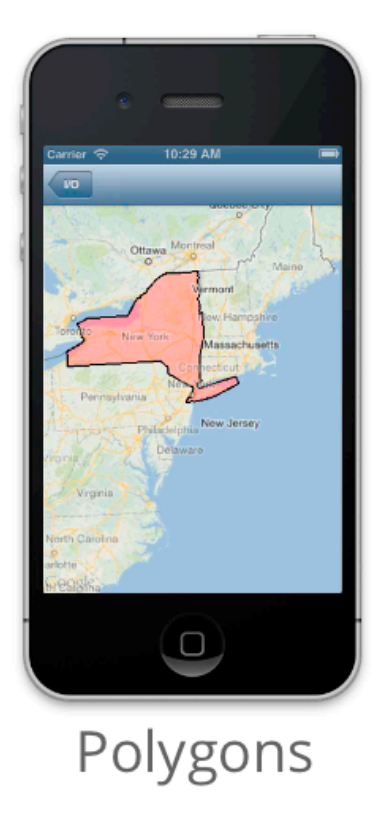

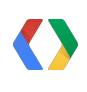

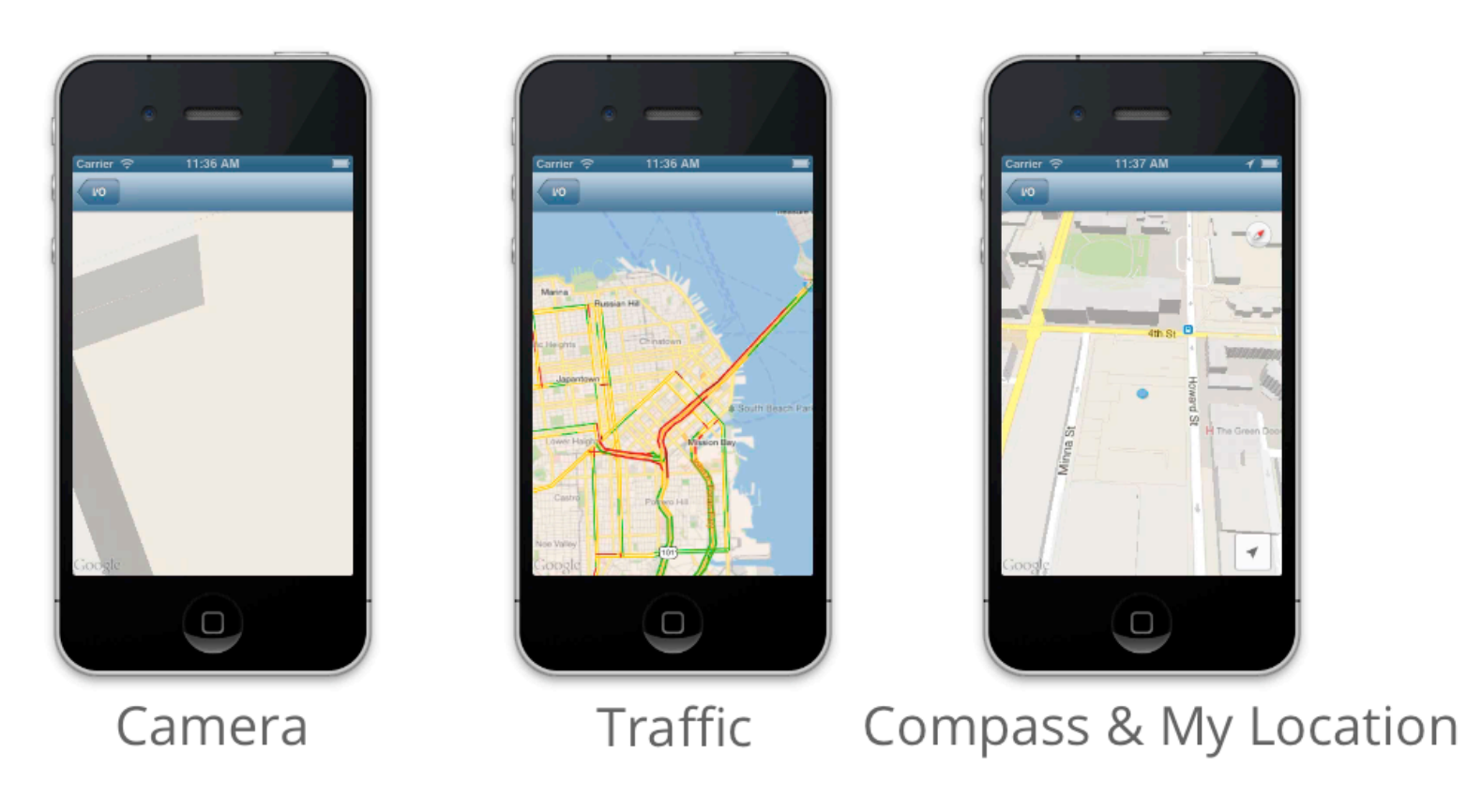

 $\bullet$ 

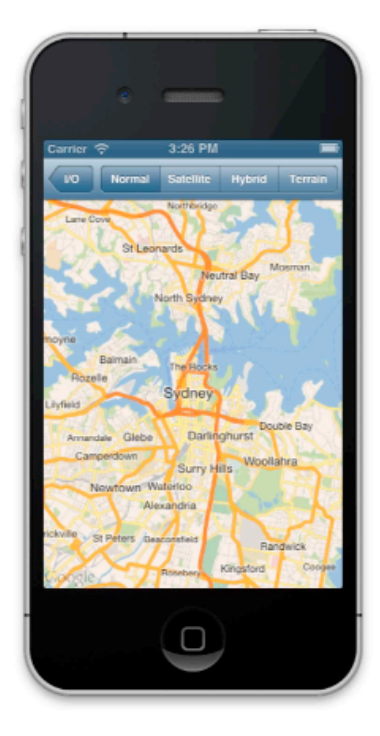

Map Types

## **URL Scheme**

[[UIApplication sharedApplication] canOpenURL:[NSURL URLWithString:@"comgooglemaps://"]];

ObjC

## **The Camera**

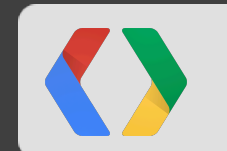

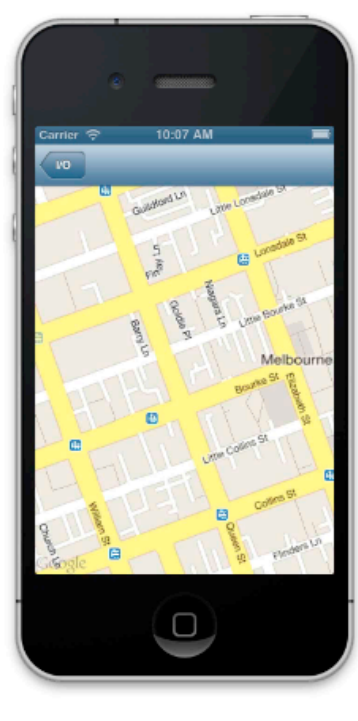

Target

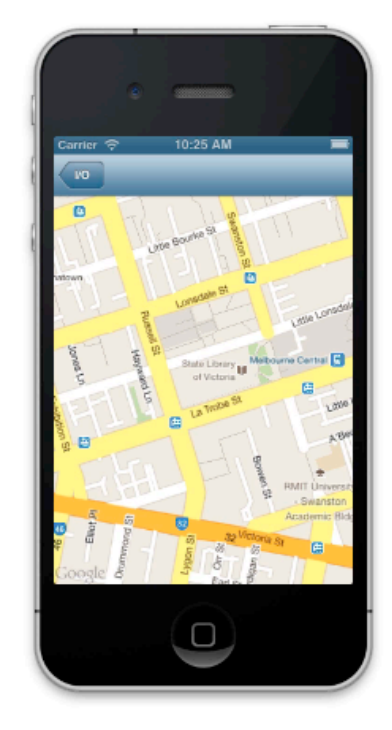

Bearing

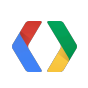

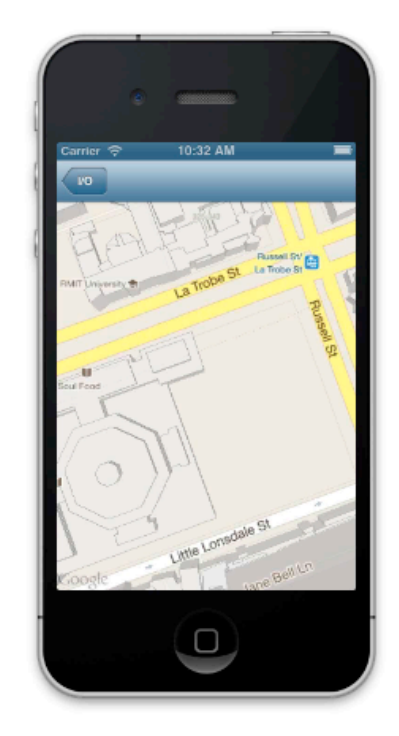

#### **Viewing Angle**

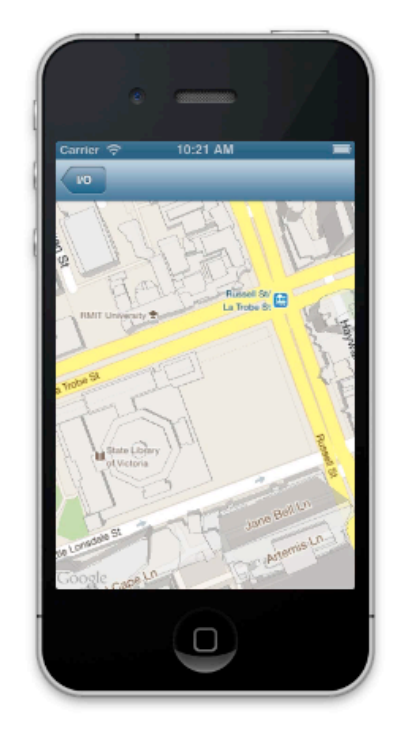

Zoom

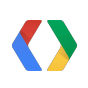

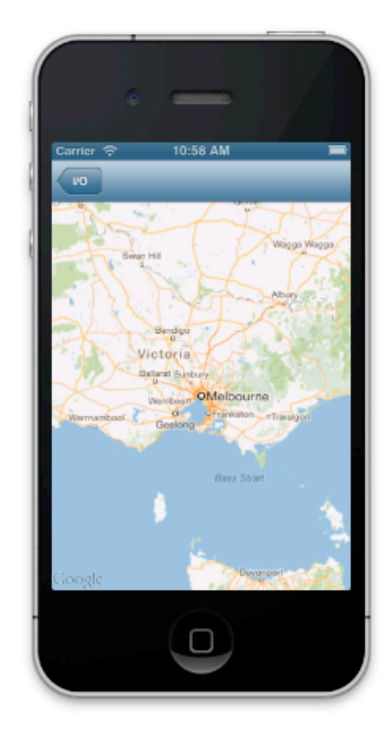

Camera

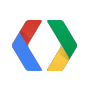

## **Something new!**

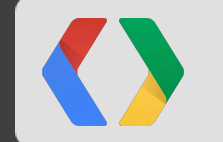

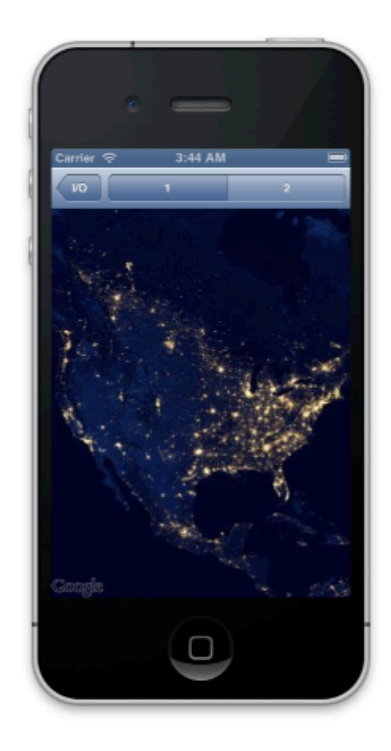

Tile Overlay

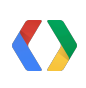

## **Tile Overlay**

GMSTileURLConstructor urls = ^(NSUInteger x, NSUInteger y, NSUInteger zoom) {<br>
NSString \*url =<br>
[NSString stringWithFormat:@"https://www.gstatic.com/io2010maps/tiles/9/L1\_%d\_%d\_%d.png",<br>
zoom, x, y, y, y, y, y, y, y, y, y eturn [NSURL URLWithString:url]; GMSTileLayer tileLayer = [GMSURLTileLayer tileLayerWithURLConstructor:urls];<br>tileLayer.map = mapView\_;

## **Extending the platform**

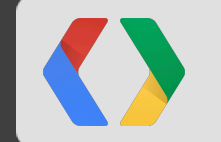

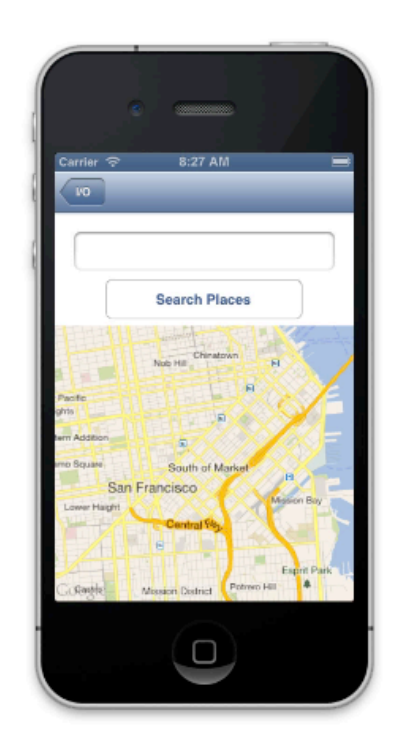

Places

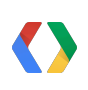

### **Places**

dispatch\_async(dispatch\_eft\_ruin\_sure)(b,  $\frac{M_{\text{H}}}{M_{\text{H}}}$ <br>  $\frac{M_{\text{H}}}{M_{\text{H}}}$  = [NSU anguage=eng september]<br>  $\frac{M_{\text{H}}}{M_{\text{H}}}$  = [NSU anguage=eng september]<br>  $\frac{M_{\text{H}}}{M_{\text{H}}}$  =  $\frac{M_{\text{H}}}}{M_{\text{H}}}$  =  $\frac{M_{\$ 

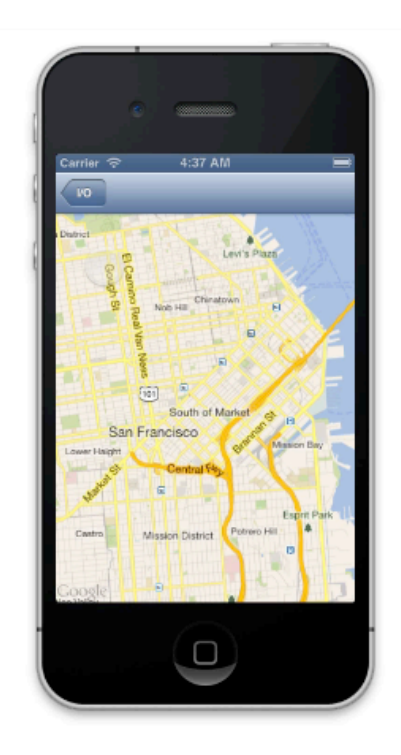

Directions

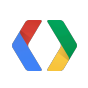

## **Directions**

NSDictionary \*routes = json[@"routes".][0];<br>NSDictionary \*route = routes[@"overview<sub>1</sub>.polyline"];<br>NSString \*encodedPath = route[@"points"]; // ksteFzafjV}BVe@yH`Gu@pDc@dGy@zD\_@vG}@vGw@lM{A|Dc@ GMSPath \*path = [GMSPath pathFromEncodedPath:encodedPath]; GMSPolyline \*polyline = [GMSPolyline polylineWithPath:path];<br>polyline.strokeWidth = [UIColor colorWithRed:0 green:0 blue:1.0 alpha:0.7];<br>polyline.map = mapView\_;

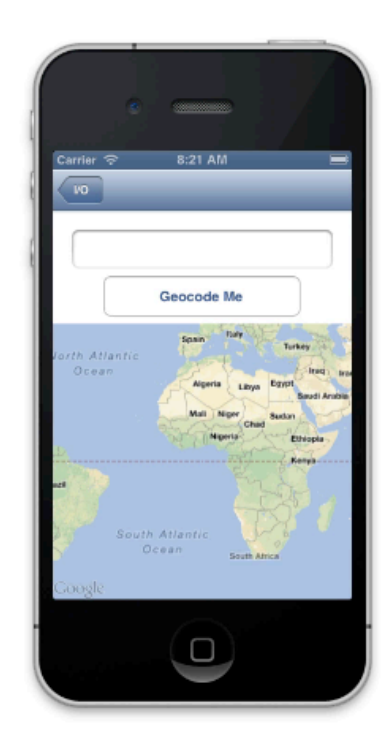

Geocoding

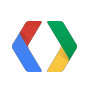

## **Geocoding**

- (void)mapView:(GMSMapView \*)mapView<br>
did ongPressAtCoordinate:(CLLocationCoordinate2D)coordinate {<br>
GMSReverseGeocodeCallback handler = ^(GMSReverseGeocodeResponse \*response,<br>
if (response && response furstResult) {<br>
GM  $GMSGeocoder * geocoder = [[GMSGeocoder alloc] init];$ <br>[geocoder\_reverseGeocodeCoordinate:coordinate completionHandler:handler];

## **Making it your own**

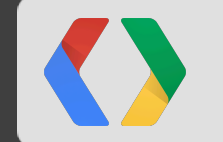

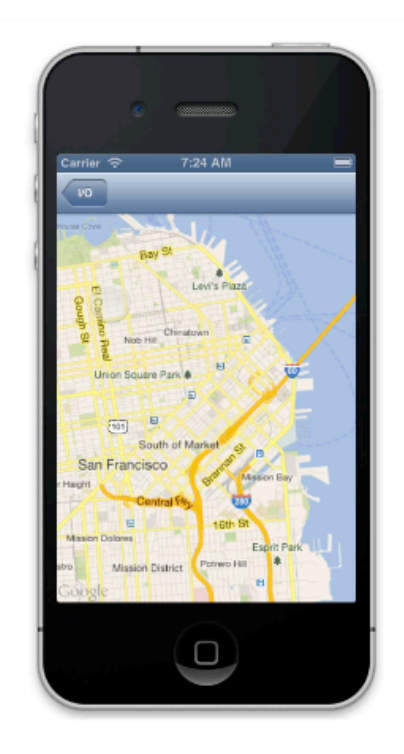

#### **Marker Animations**

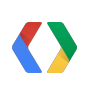

## **Marker Animations**

-(void)mapView:(GMSMapView \*)mapView didTapAtCoordinate:(CLLocationCoordinate2D)coordinate { UIColor \*color = [UIColor colorWithHue:randf() saturation:1.f brightness:1.f alpha:1.0f];

GMSMarker \*marker = [[GMSMarker alloc] init];<br>marker.position = coordinate;<br>marker.con = [GMSMarker markerImageWithColor:color];<br>marker.animated = YES;<br>marker.map = mapView\_;

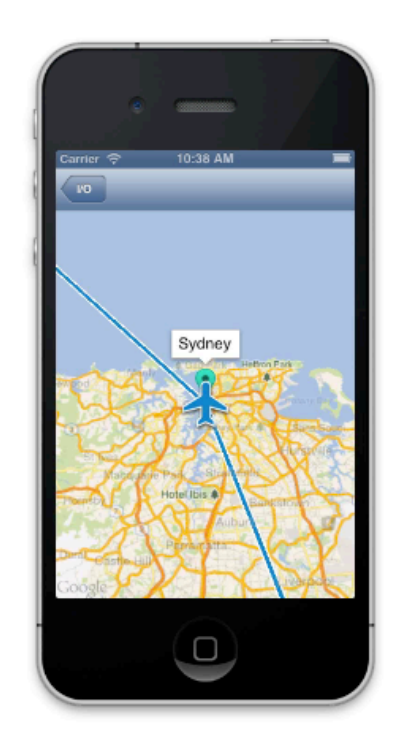

**Core Animation** 

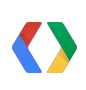

## **Core Animation**

 CAMediaTimingFunction \*curve = [CAMediaTimingFunction functionWithName:kCAMediaTimingFunctionEaseInEaseOut]; CABasic Animation \*animation =<br>
[CABasic Animation animation WithKeyPath:kGMSLayerCameraLatitudeKey];<br>
animation.duration = 5.0;<br>
animation.tnp.ingFunction = curve;<br>
animation.toValue = @(32.564);<br>
[mapView\_layer addAnima CAKeyframe Animation \*keyFrame Animation =<br>
(CAKeyframe Animation animation WithKeyPath:kGMSLayerCameraZoomLevelKey];<br>
keyFrame Animation.duration =  $\overline{\omega}$  ( $\omega$ (11.0),  $\omega$ (5.0),  $\omega$ (11.0)];<br>
[mapView\_layer addAnimati // kGMSLayerCameraLongitudeKey

// kGMSLayerCameraBearingKey // kGMSLayerCameraViewingAngleKey

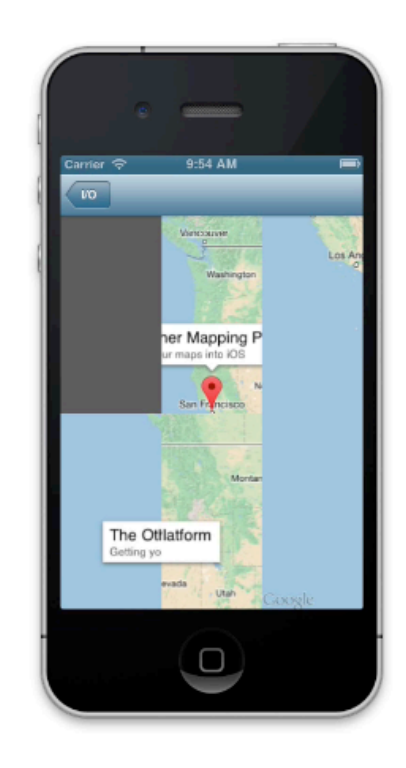

### $\bullet$

### **Render in context**

- (Ullmage \*)mapImage {<br>UlGraphicsBeginImageContextWithOptions(mapView\_frame.size, mapView\_.opaque, 0.0);<br>ImapView\_.layer renderInContext:UlGraphicsGetCurrentContext()};<br>UlGraphicsEndImageContext();<br>Peturn image;<br>Peturn im

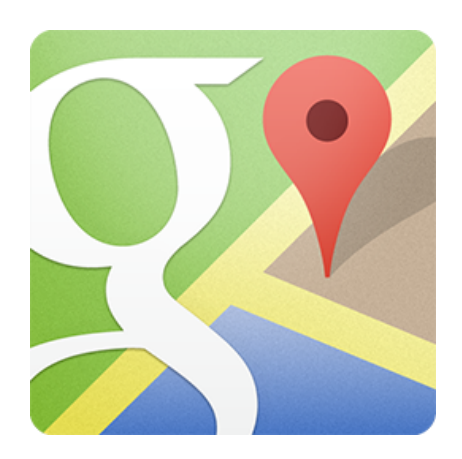

### developers.google.com/maps developers.google.com/live/maps

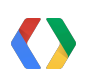

## **<Thank You!>**

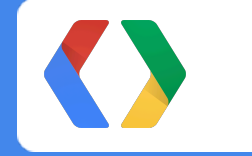

+ManoMarks +LukeMahe

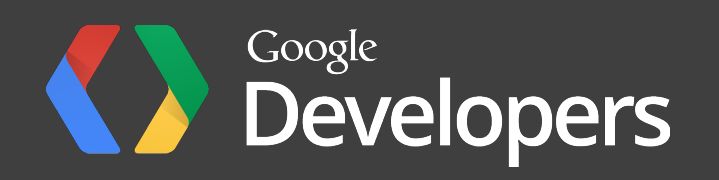

## **Color Palette**

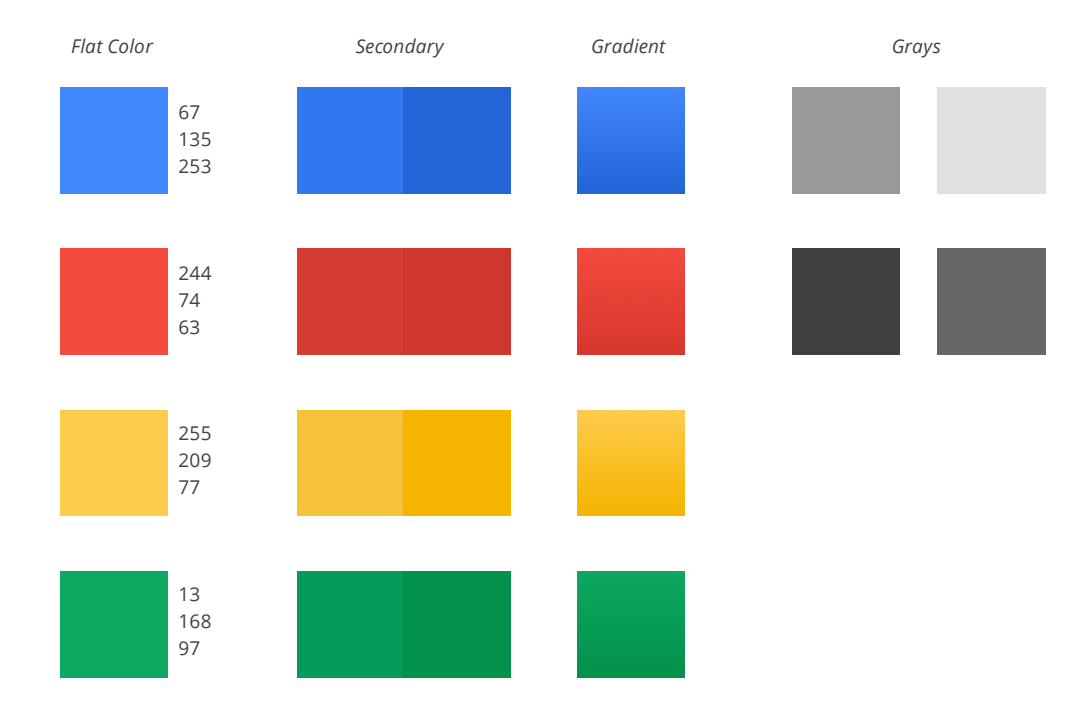

## **Graphic Element Styles and Arrows**

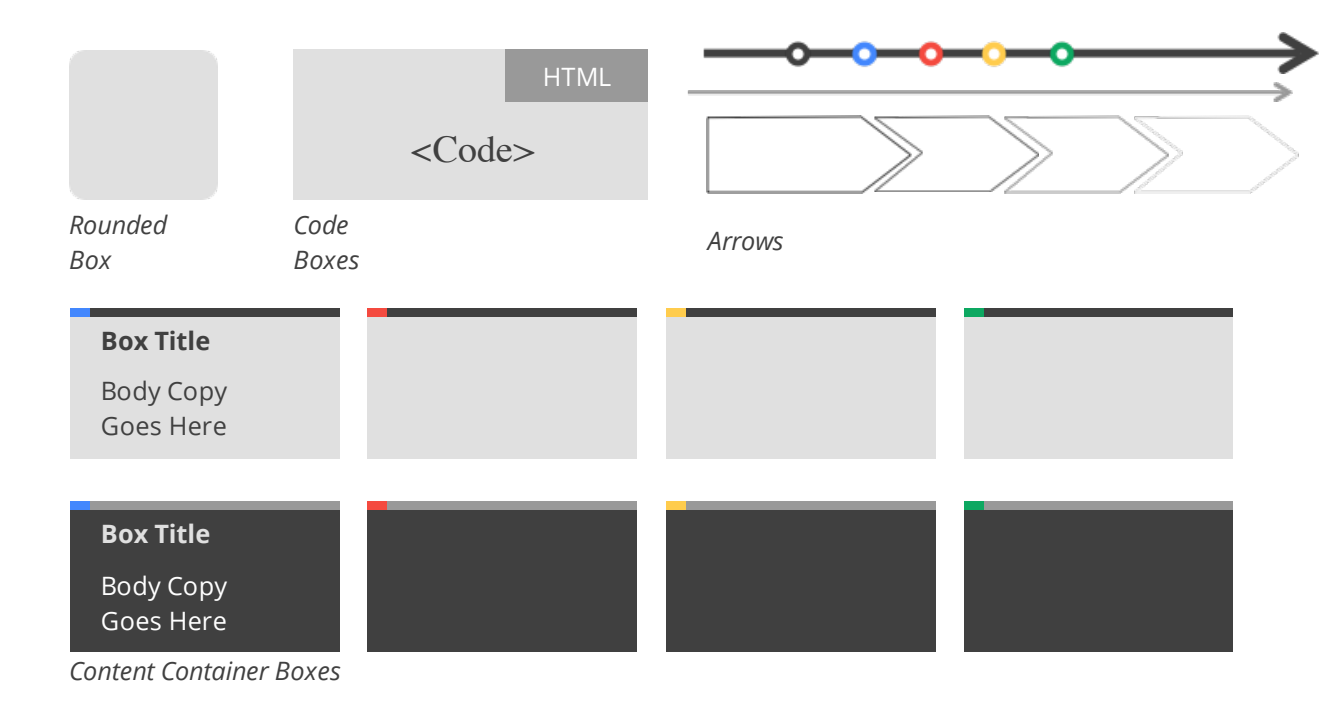

## **Pie Chart Example**

Subtitle Placeholder

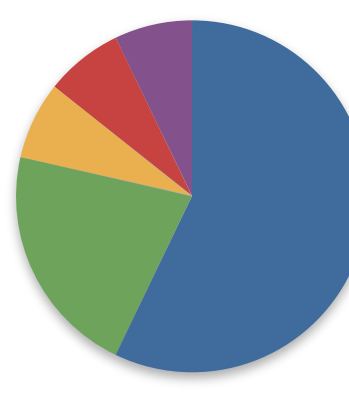

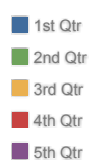

source: place source info here

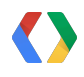

## **Column Chart Example**

Subtitle Placeholder

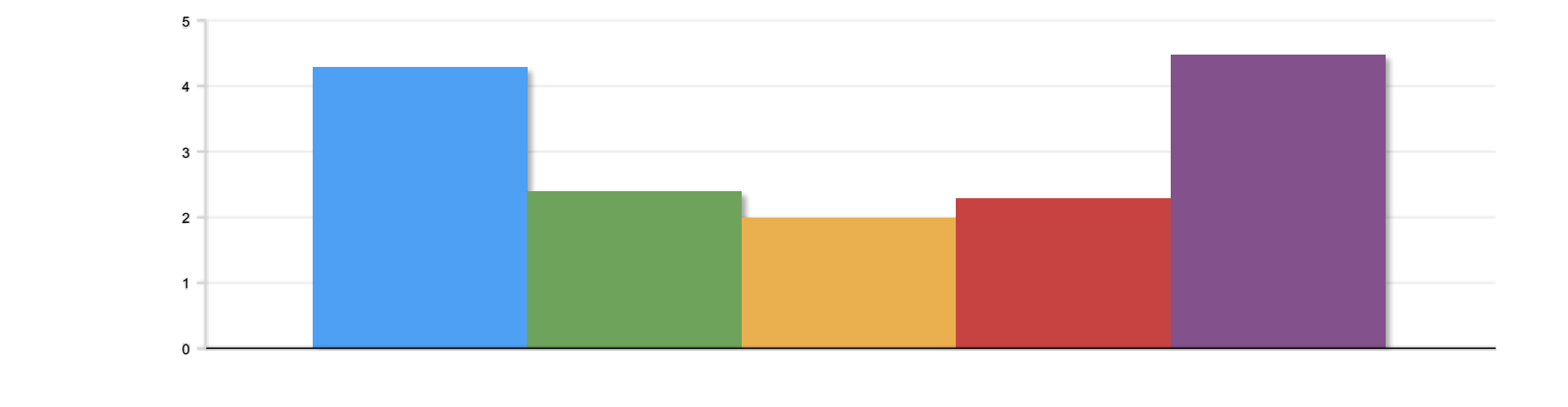

source: place source info here

## **Line Chart Example**

Subtitle Placeholder

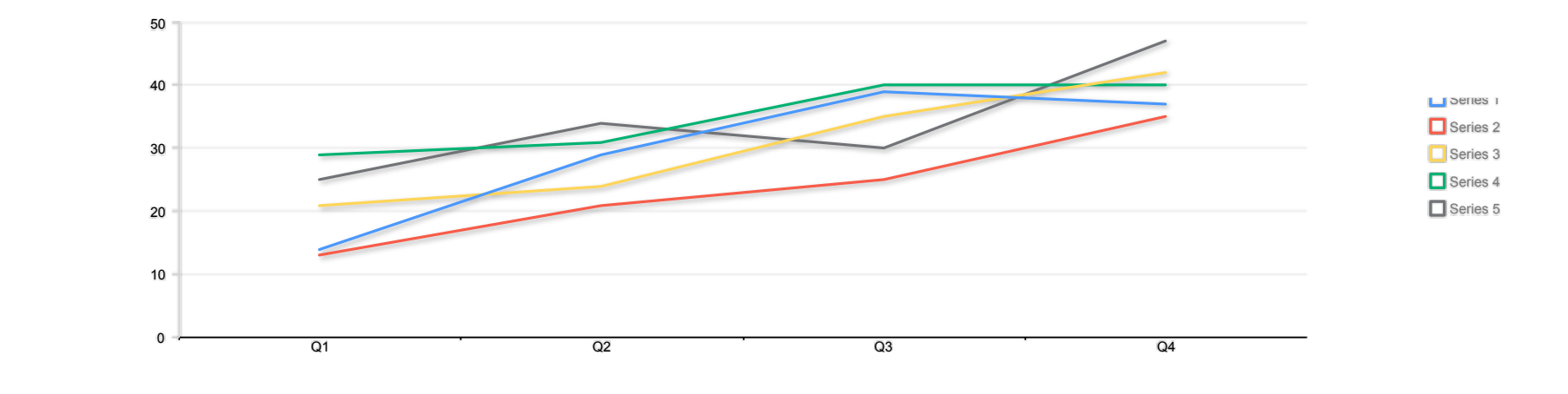

source: place source info here

 $\langle \rangle$ 

## **Table Option A**

#### Subtitle Placeholder

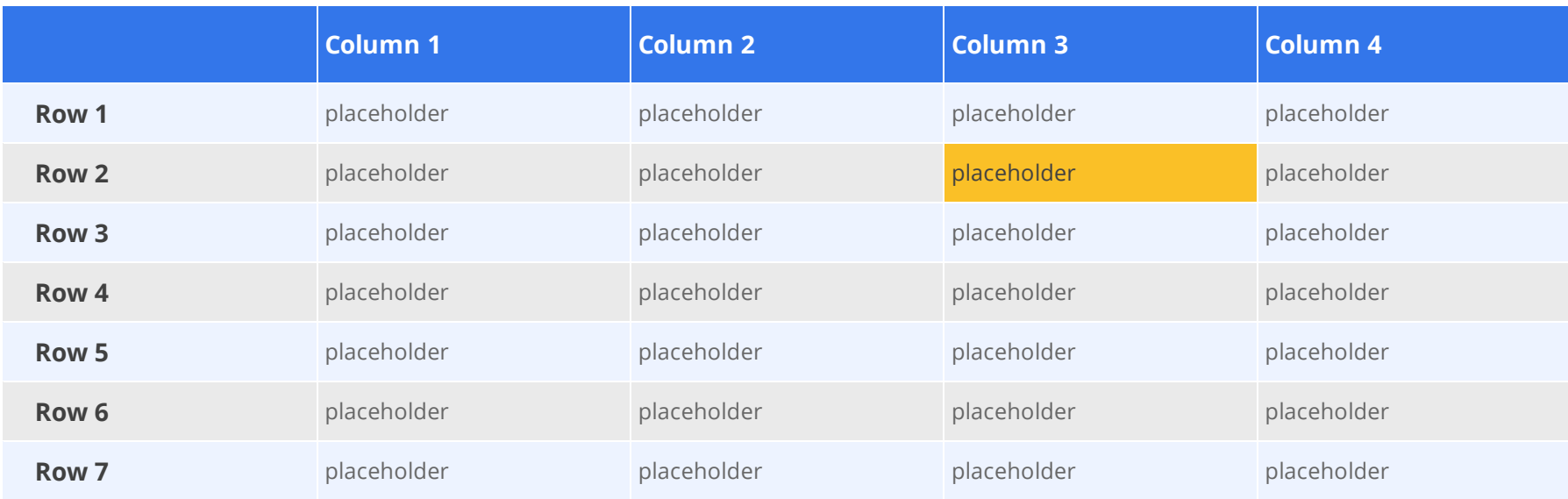

## **Table Option B**

Subtitle Placeholder

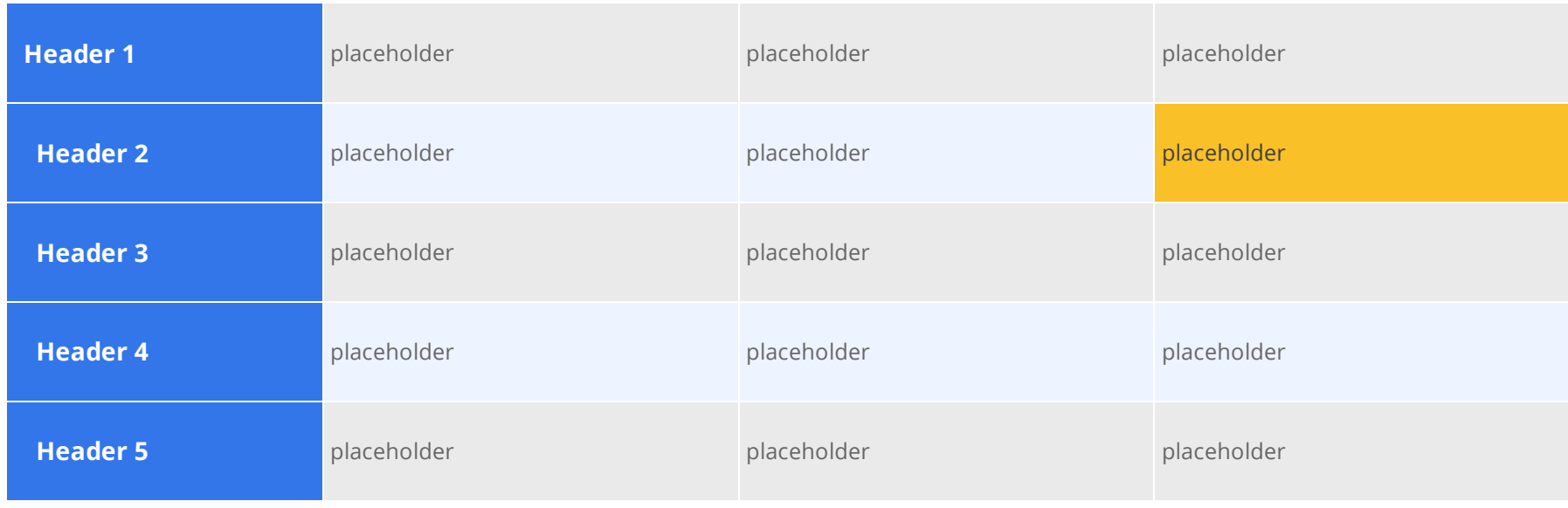

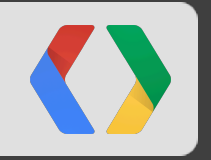

# **Segue Slide**

Subtitle Placeholder

## **" This is an example of quote text."**

Name Company

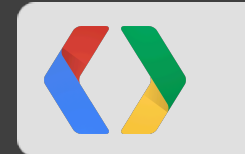

## **Code Slide With Subtitle Placeholder**

Subtitle Placeholder

ObjC

```
<script type='text/javascript'>
 // Say hello world until the user starts questioning
 // the meaningfulness of their existence. 
function helloWorld(world) { for \text{(var i = 42; -i >= 0; ) } {
   alert ('Hello' + String(world));
}
}
</script>
\langlestyle\ranglep { color: pink }
p \{ color: blue \}u \nvert color: 'umber' }
\langlestyle>
```